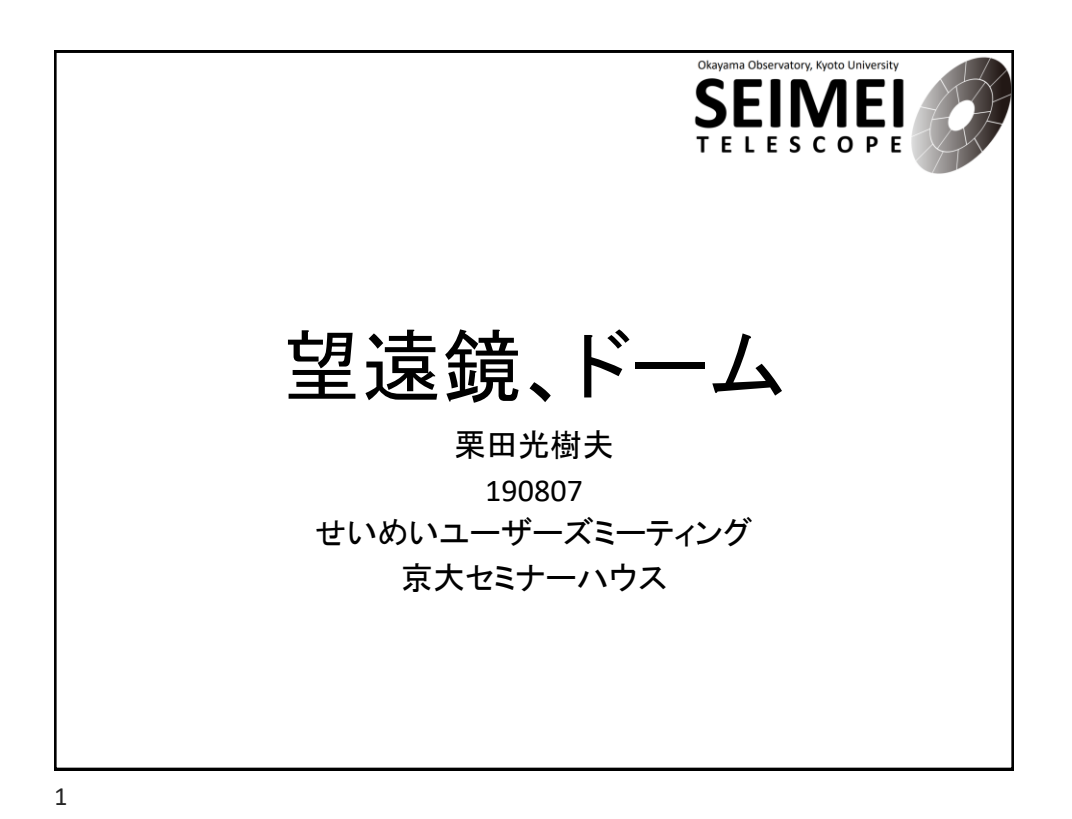

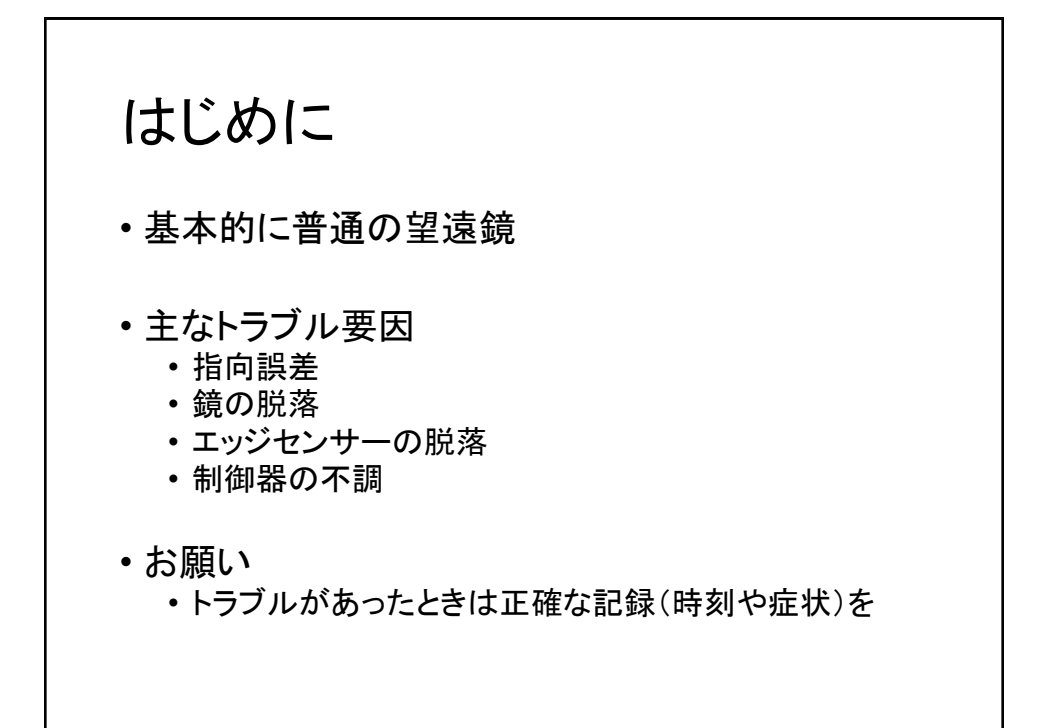

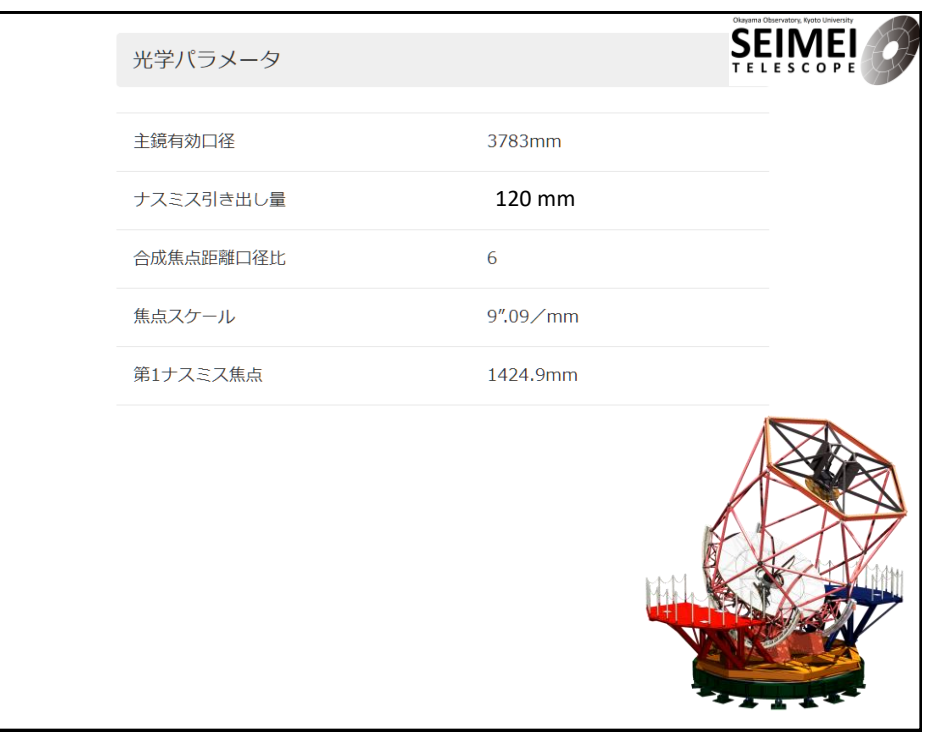

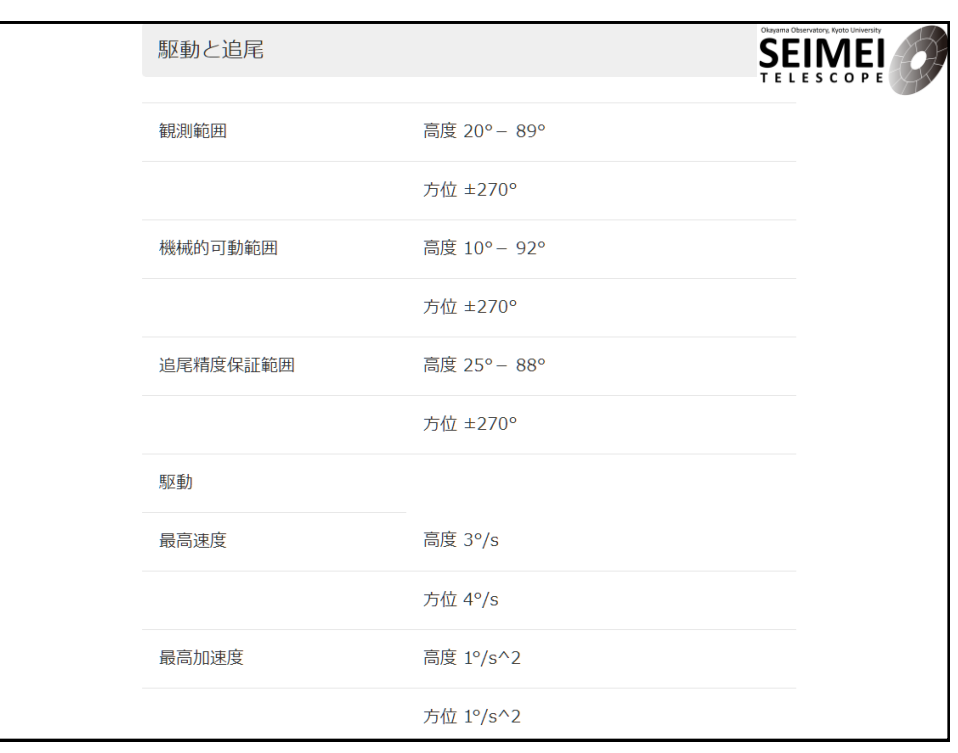

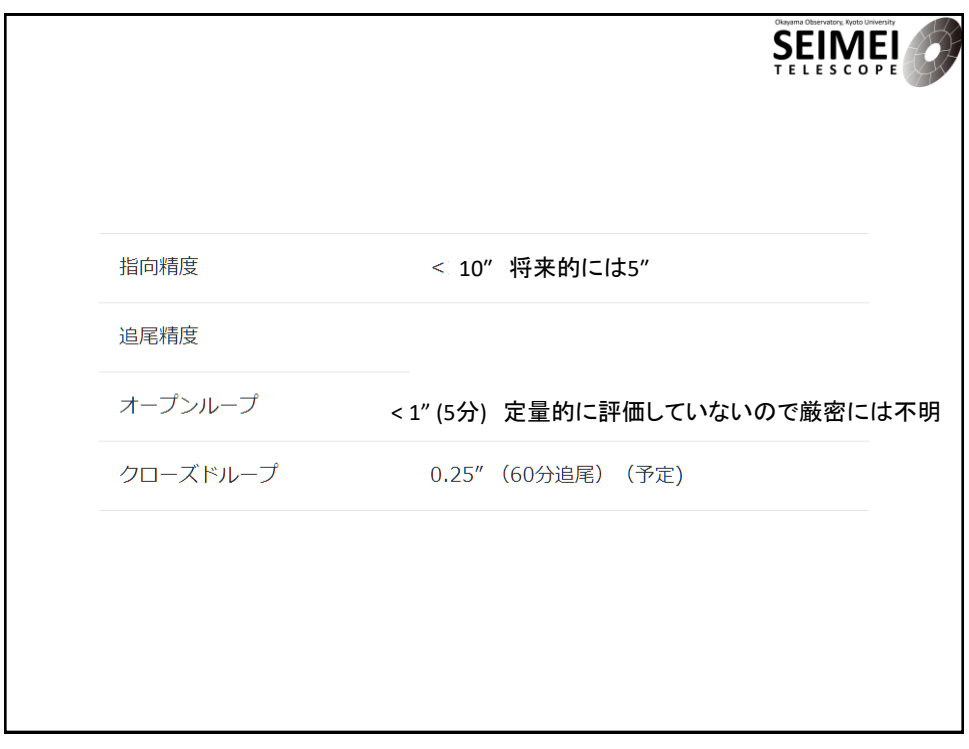

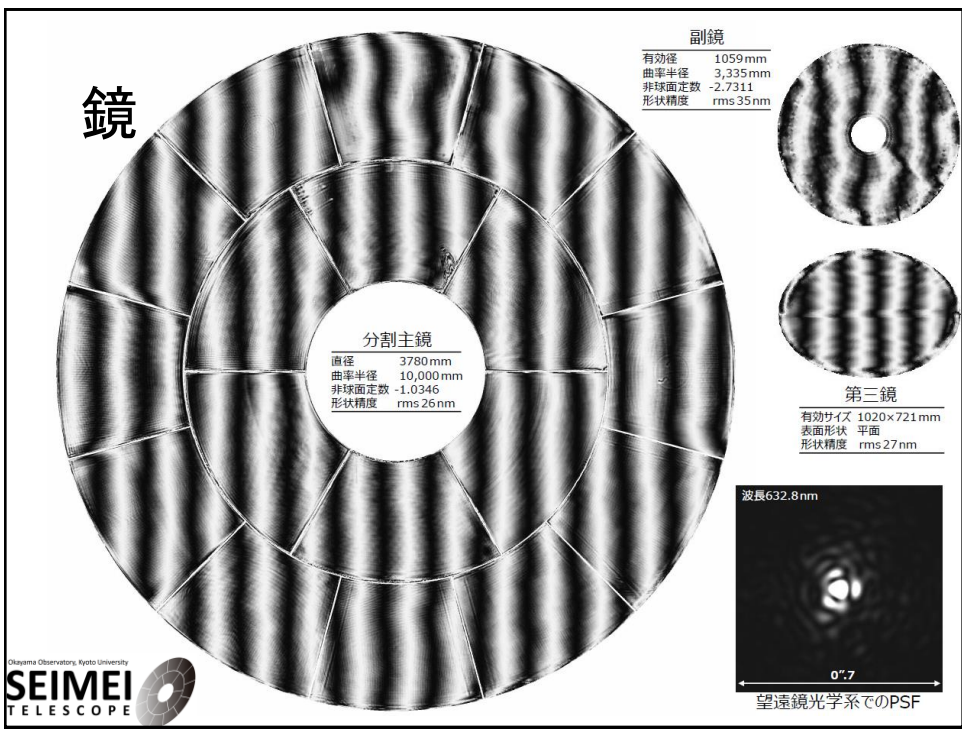

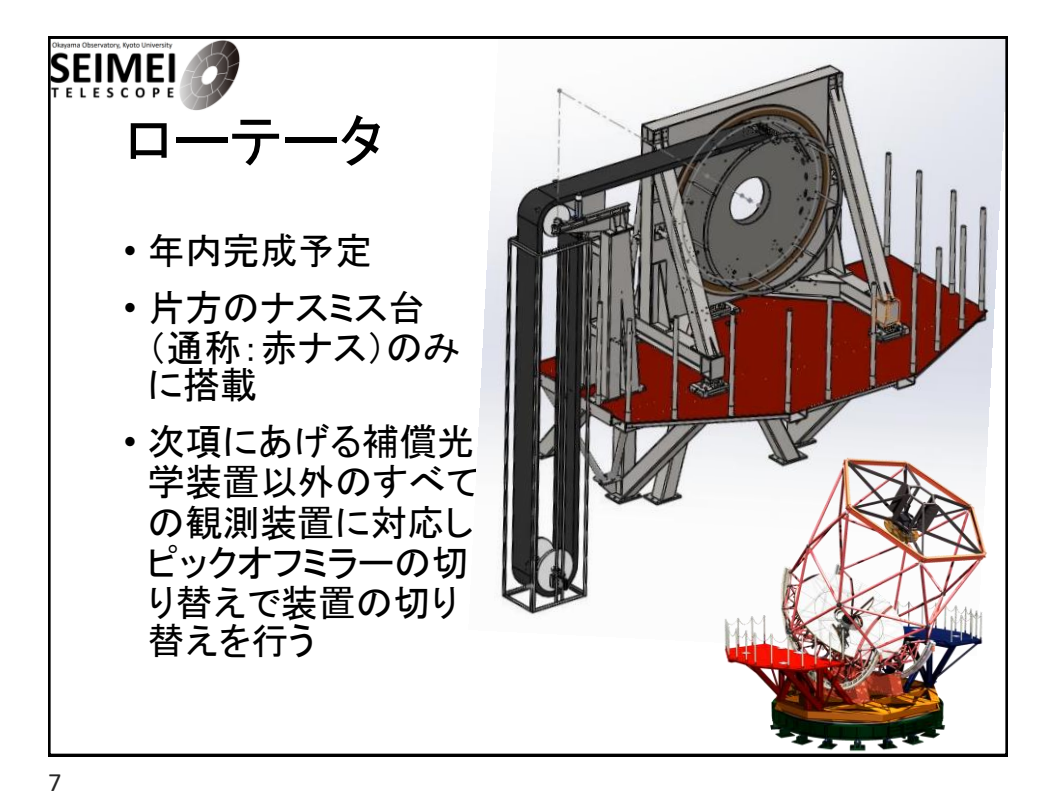

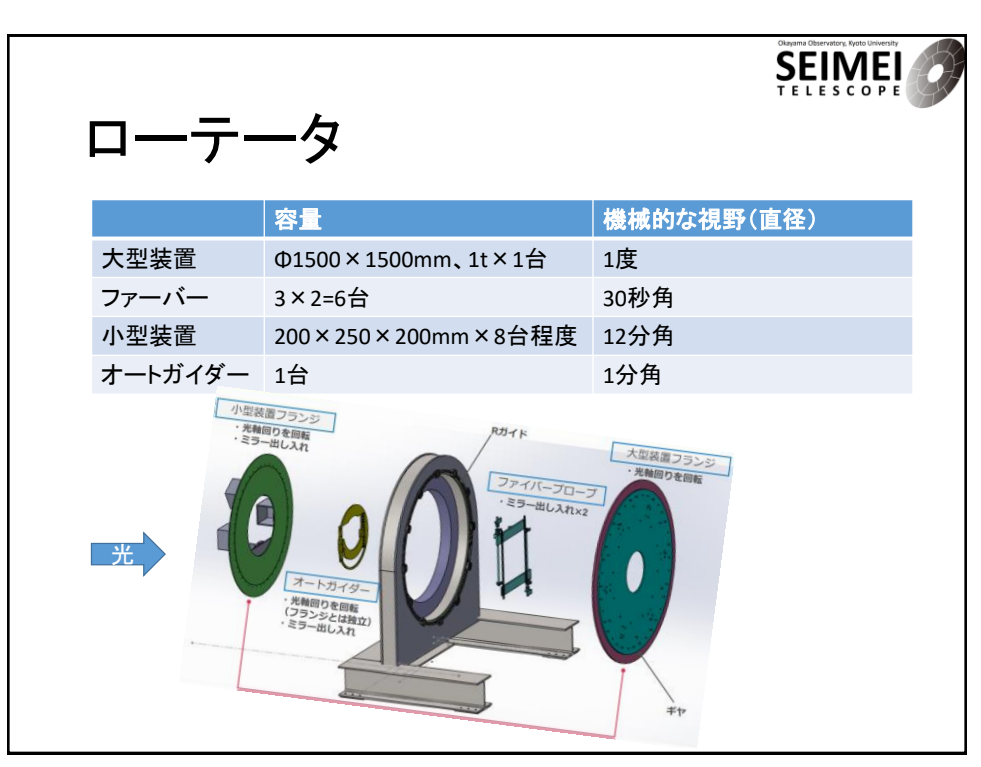

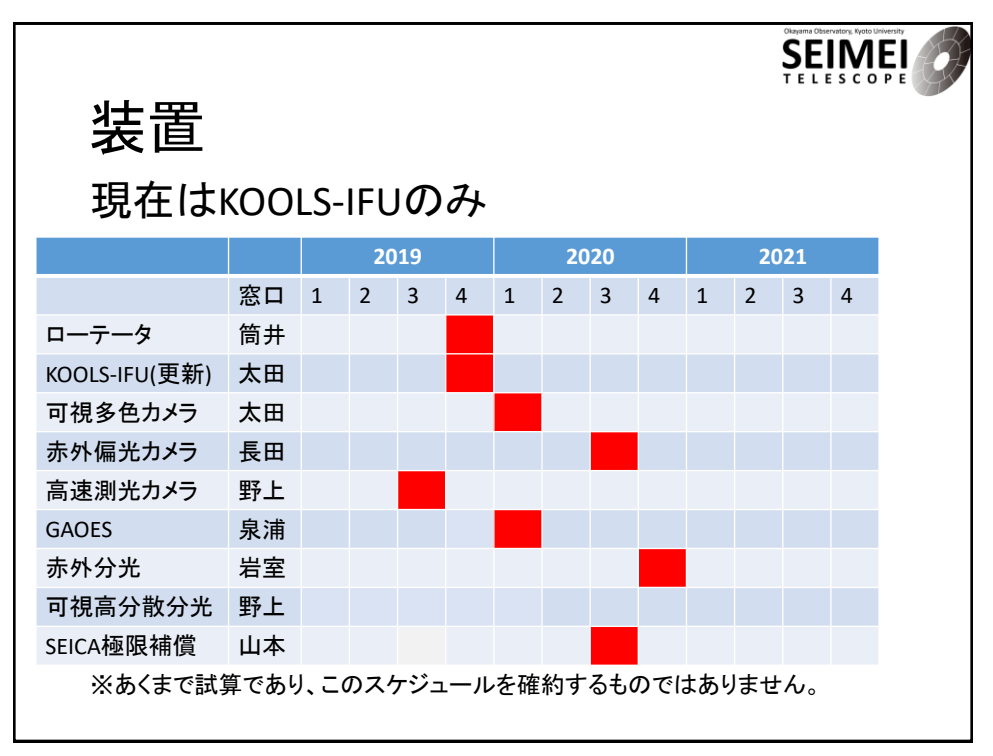

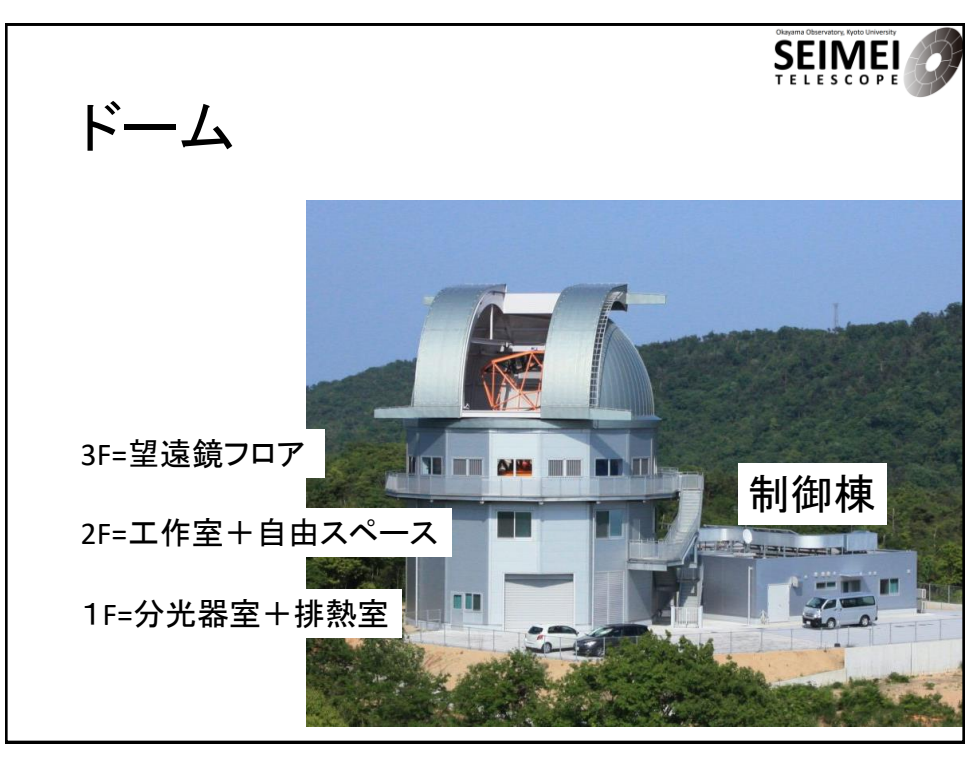

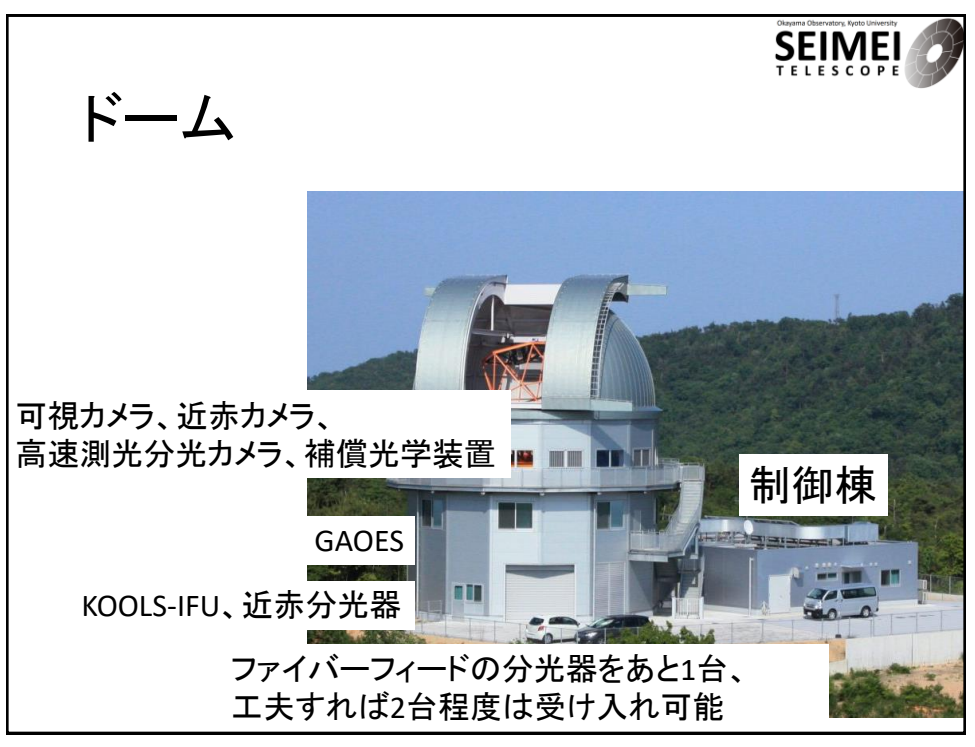

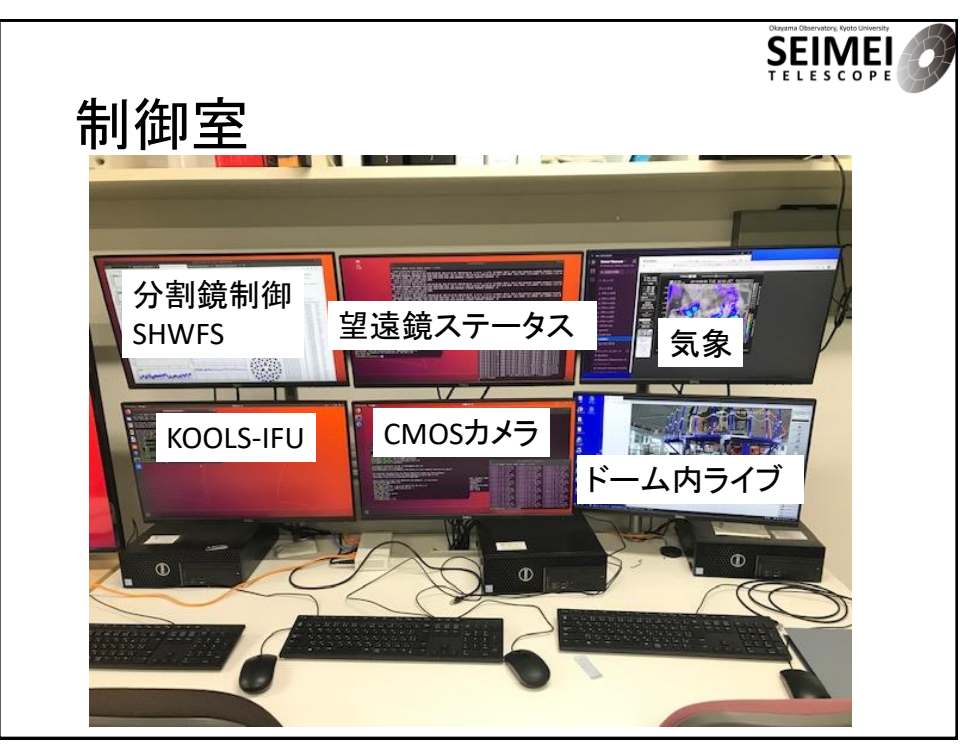

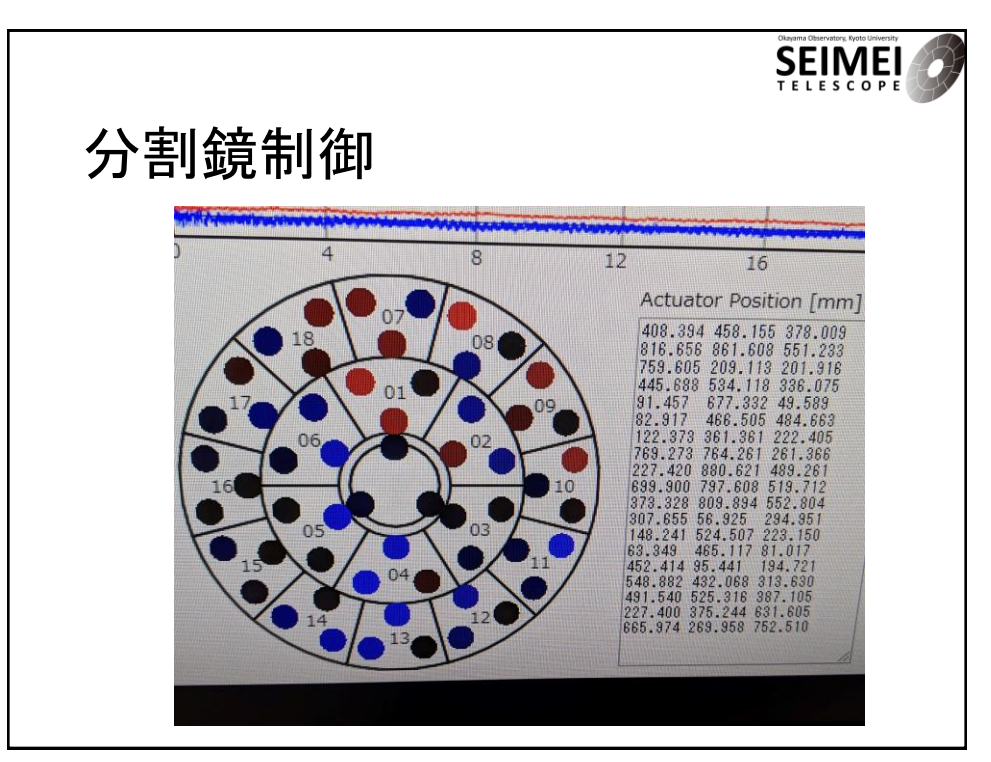

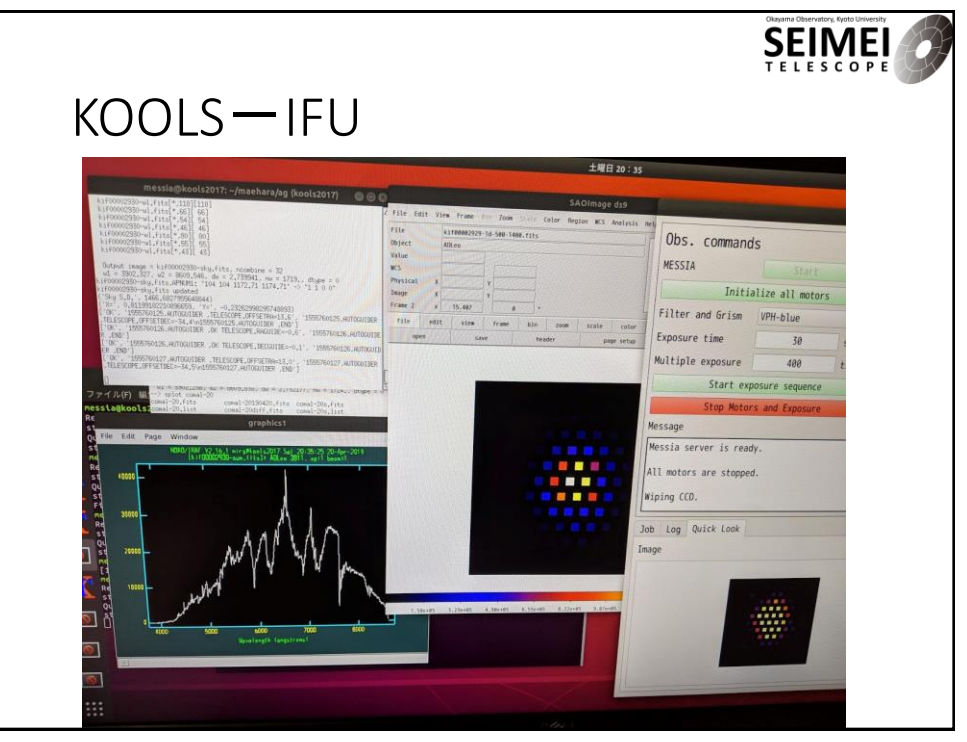

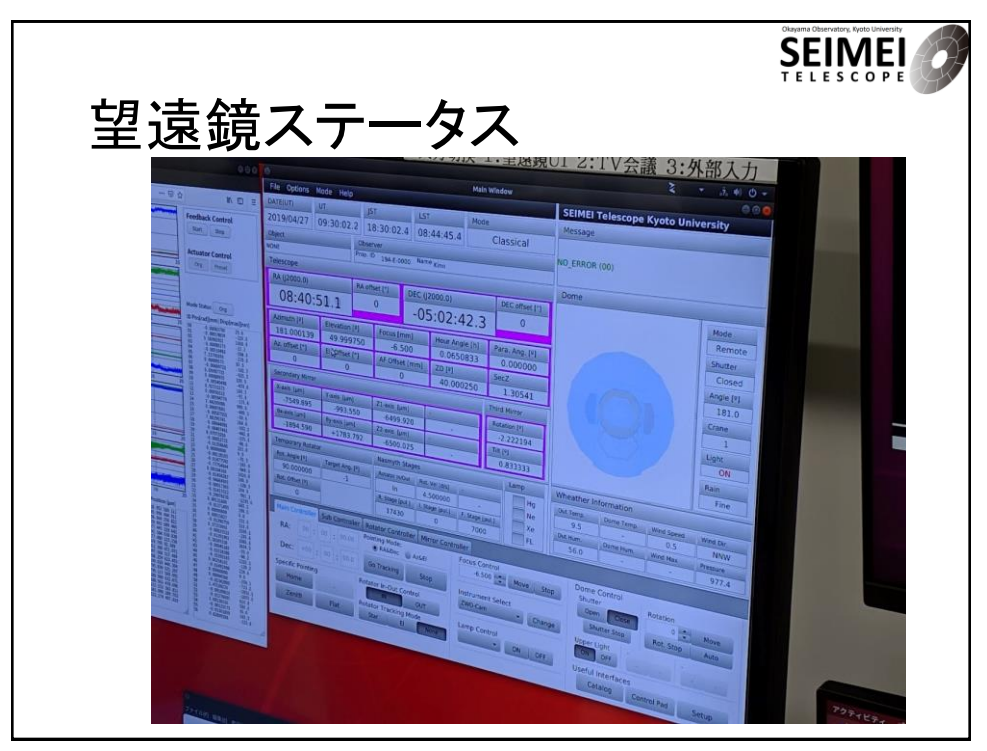

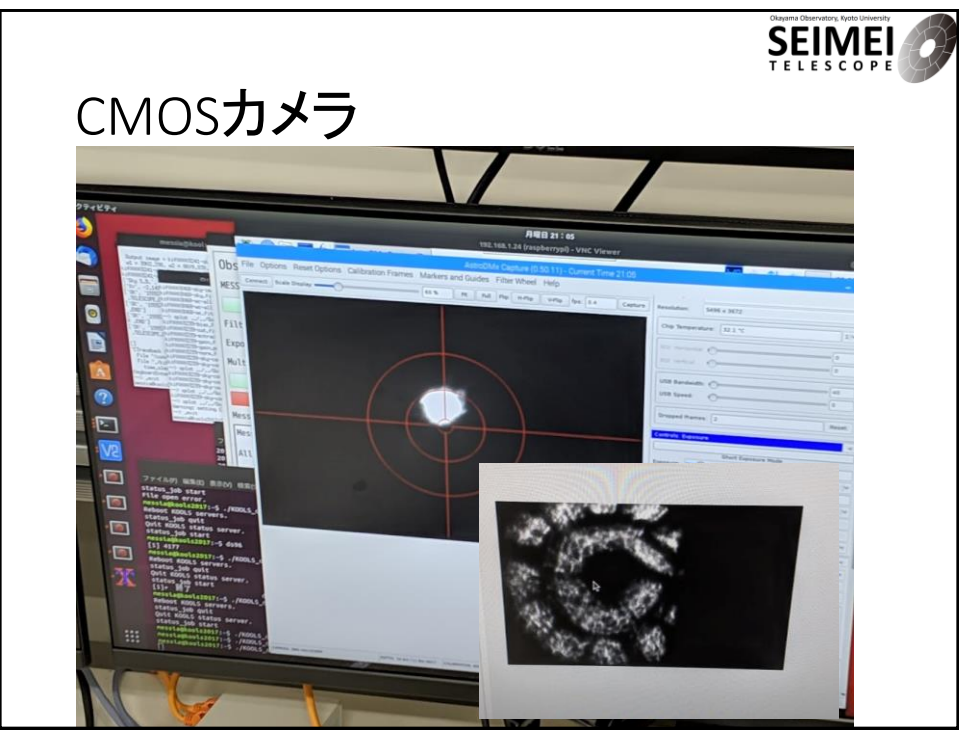

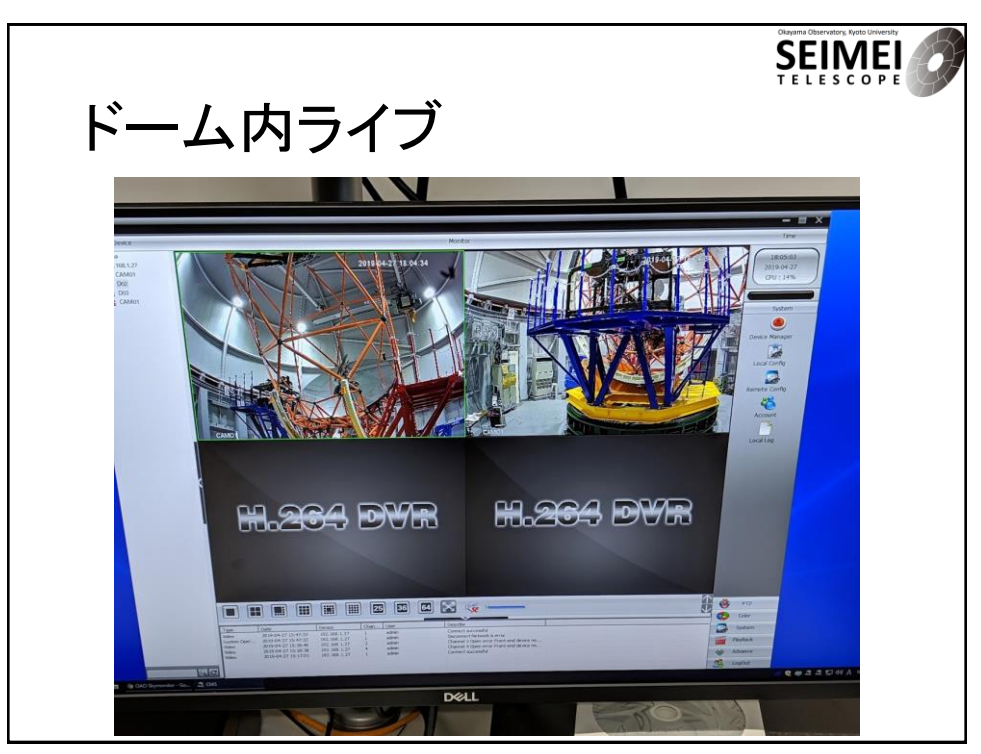

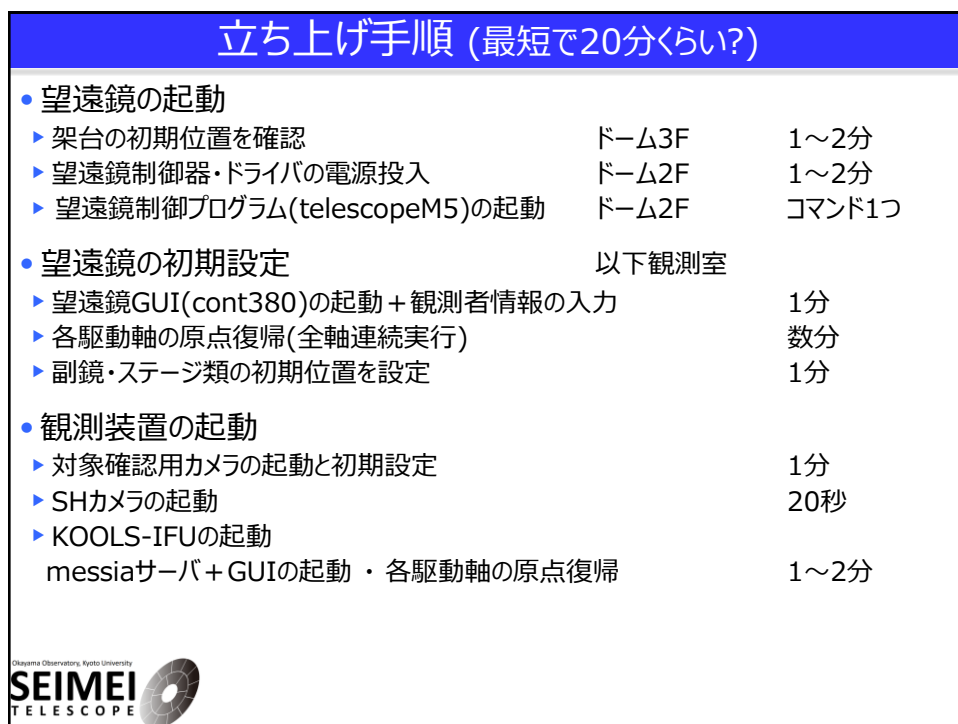

## 立ち上げ手順 (最短で20分くらい?)

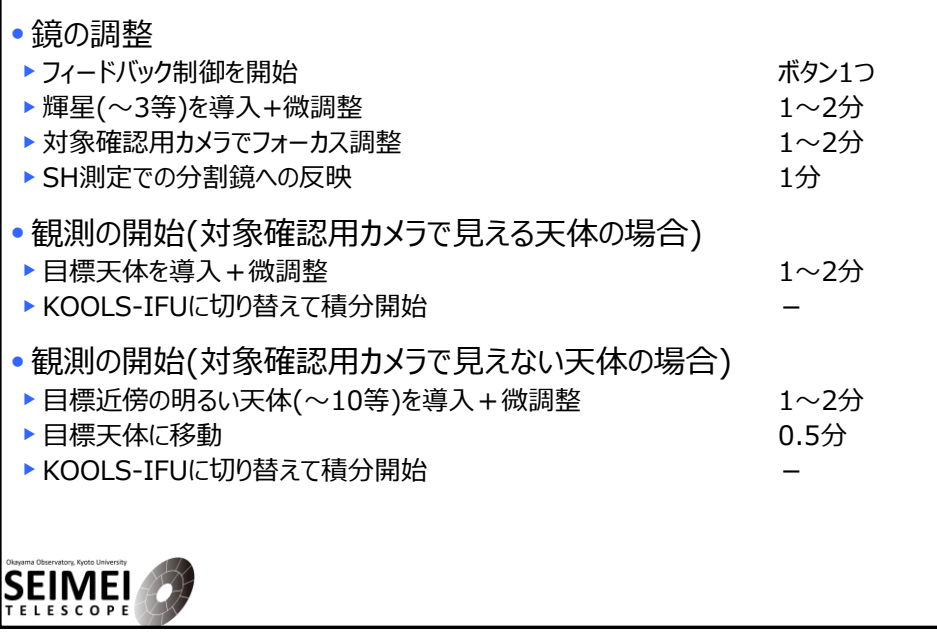